# Eventually, time will kill your data pipeline

# Berlin Buzzwords, 2019-06-17 Lars Albertsson Mimeria

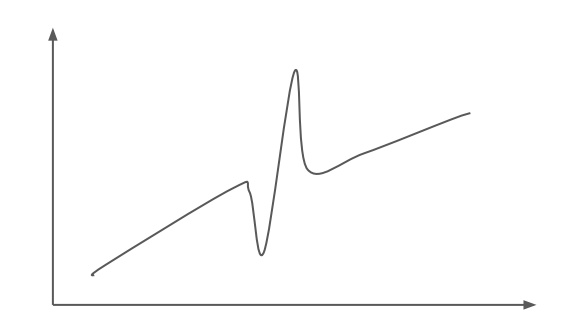

"Time is out of joint. O cursed spite, That ever I was born to set it right."

- Hamlet, prince of Denmark

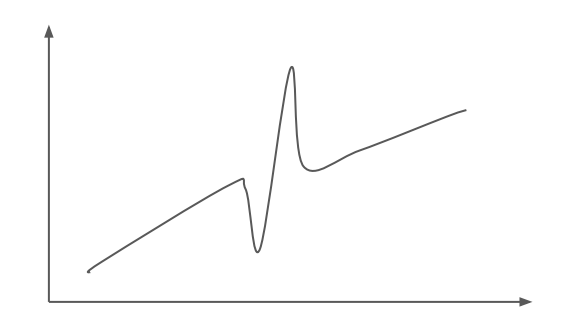

"Time is out of joint. O cursed spite, That ever I was born to set it right."

- Hamlet, prince of Denmark

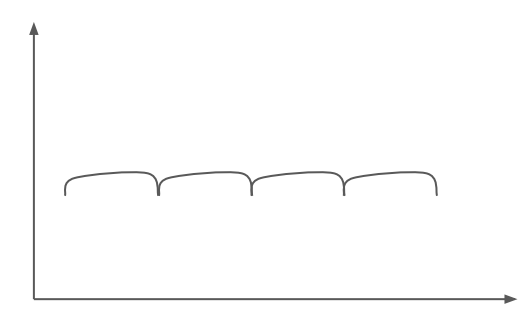

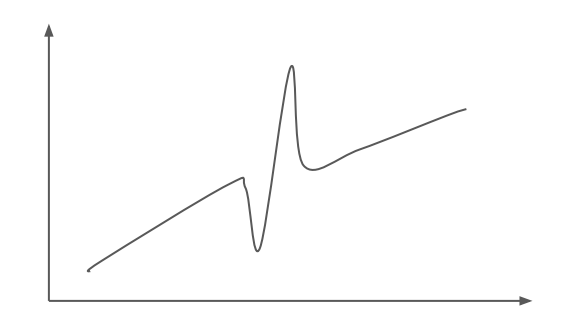

"Time is out of joint. O cursed spite, That ever I was born to set it right."

- Hamlet, prince of Denmark

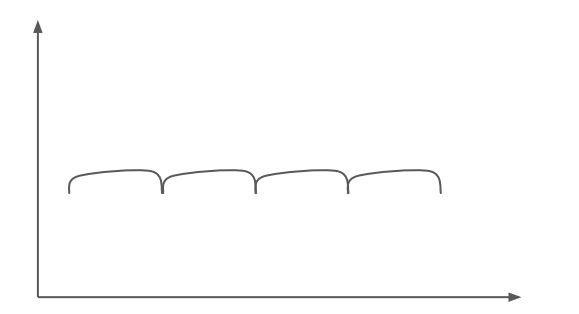

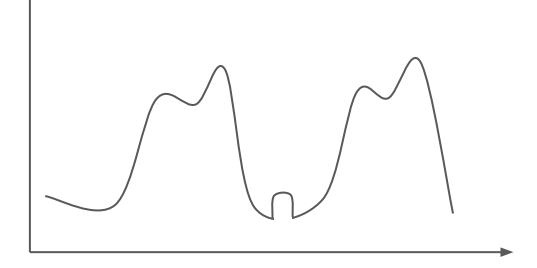

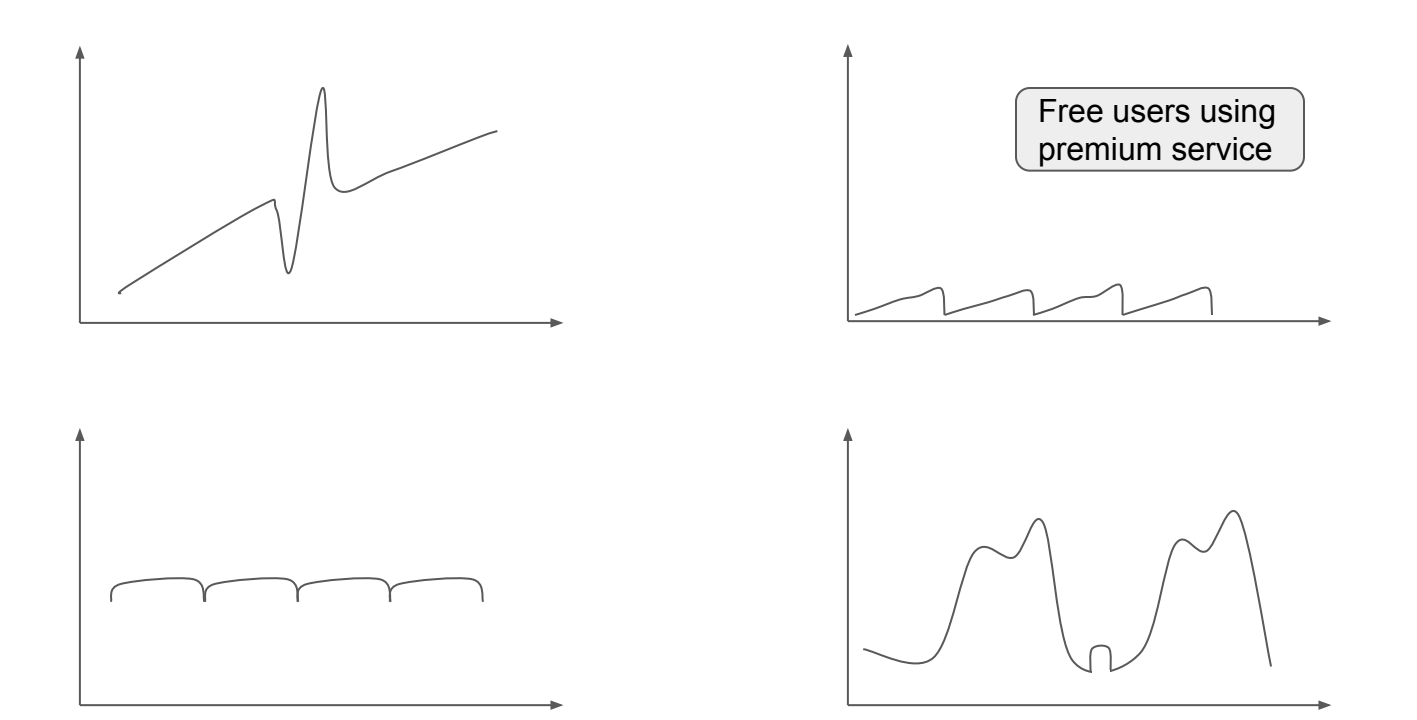

#### Time will kill us all

- Time handling causes data processing problems
- Observed issues
- Principles, patterns, anti-patterns

Goals:

- Awareness, recognition
- Tools from my toolbox

# Data categories, time angle

#### ● Facts

- Events, observations
- Time stamped by clock(s)
- Continuous stream

# Data categories, time angle

#### ● Facts

- Events, observations
- Time stamped by clock(s)
- Continuous stream

#### ● State

- Snapshot view of system state
- <del>Lookup in live system.</del> Dumped to data lake.
- Regular intervals (daily)

# Data categories, time angle

#### ● Facts

- Events, observations
- Time stamped by clock(s)
- Continuous stream

#### ● State

- Snapshot view of system state
- <del>Lookup in live system.</del> Dumped to data lake.
- Regular intervals (daily)

#### ● Claims

- Statement about the past
- Time window scope

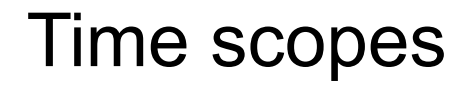

*Event time*

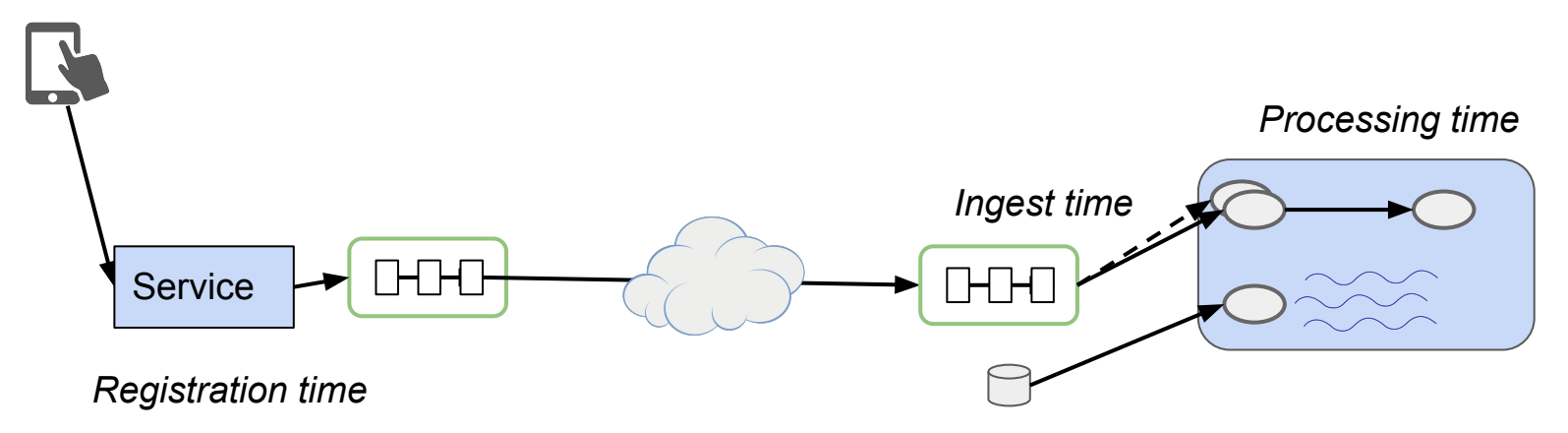

*Domain time* - scope of claim. "These are suspected fraudulent users for March 2019."

### **Clocks**

- Computer clocks measure *elapsed time*
- Good clocks, bad clocks, wrong clocks

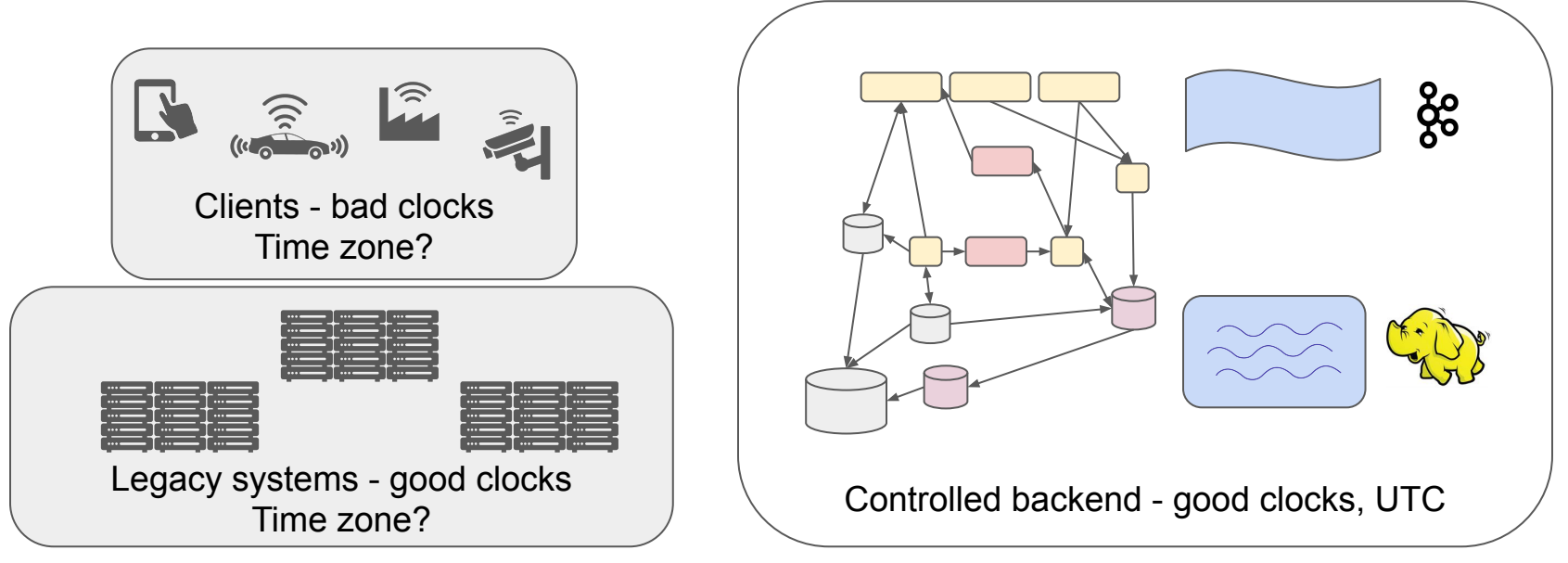

### Calendars, naive

Maps time to astronomical and social domains

Naive calendar

- $\bullet$  365 days + leap years
- 12 months, weird number of days
- 7 day weeks
- 24 hours
- 60 minutes
- 60 seconds
- 24 hour time zones

#### Naive calendar properties

```
t + 1.day == t + 86400.seconds
(y + 45 \text{. years}) \text{.asInt} = y \text{.asInt} + 45(data(v, 1, 1) + 364.days) . month = 12(t + 60 \cdot \text{minutes}) \cdot \text{hour} = (t \cdot \text{hour} + 1) \cdot 24datetime(y, mon, d, h, m, s, tz).inZone(tz2).day in [d - 1, d, d + 1]datetime(y, mon, d, h, m, s, tz).inZone(tz2).minute == m
date(y, 12, 29) + 1.day == date(y, 12, 30)
(data(y, 2, 28) + 2 \cdot days). month == 3
                                                                           Can you find the counter 
                                                                           examples?
```
### Calendar reality

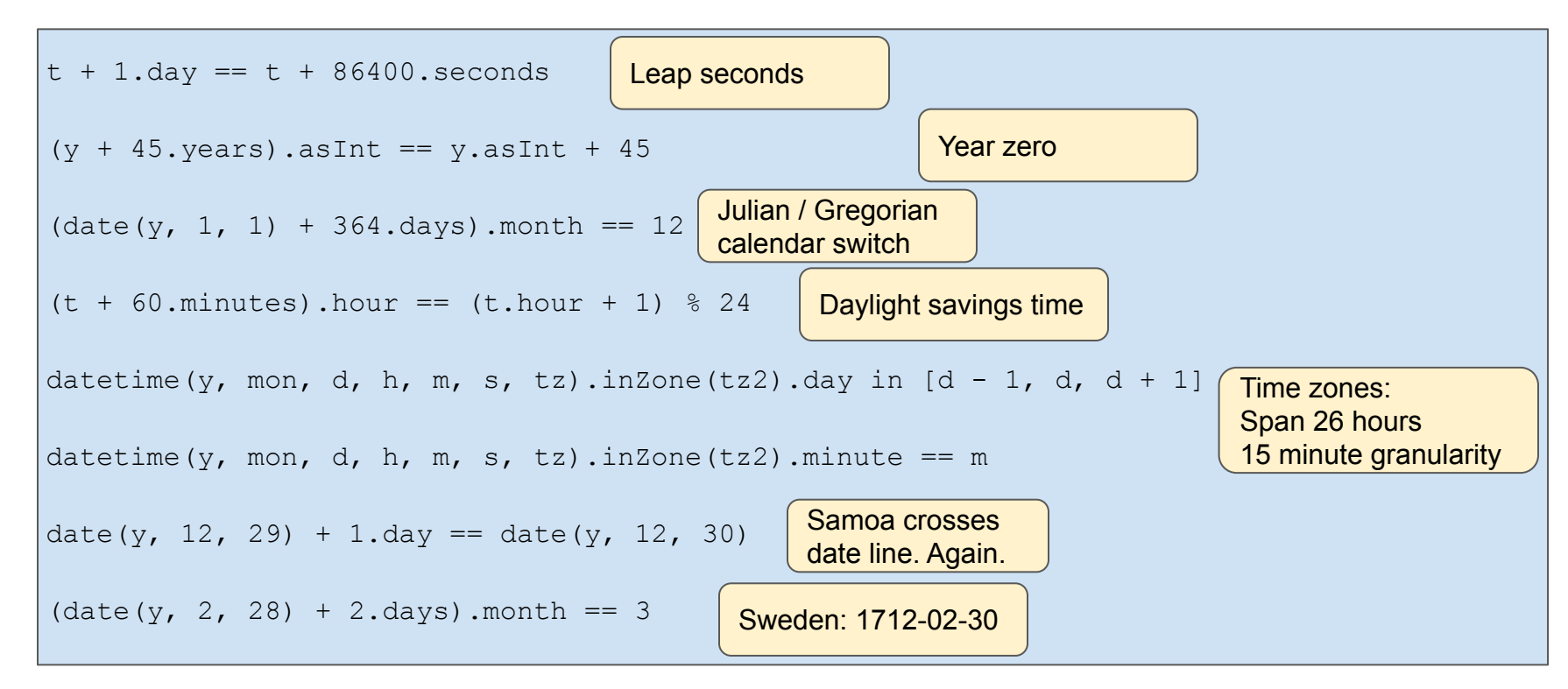

# Small problems in practice

Except DST

- Analytics quality
- Changes with political decision
- Might affect technical systems
- (Affects health!)

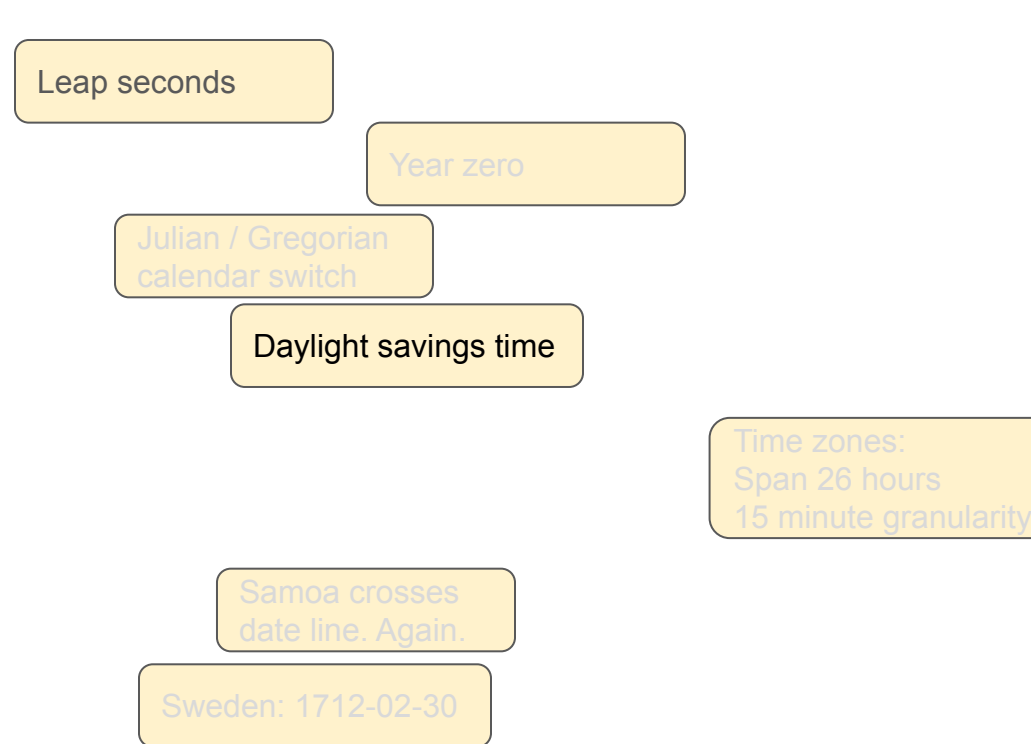

# Typical loading dock ingress

- File arrives every hour
- Ingest job copies to lake, applies data platform conventions
- Source system determines format, naming, and

timestamps

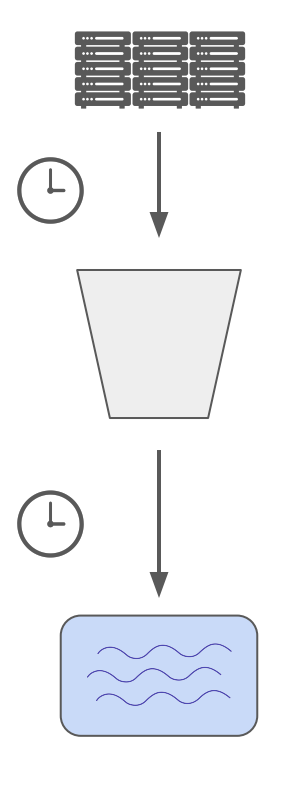

```
class SalesArrived(ExternalTask):
  """Receive a file with sales transactions every hour."""
  hour = DateHourParameter()
  def matches(self):
    return [u for u in GCSClient().listdir(f'gs://ingress/sales/')
             if re.match(rf'{self.hour:%Y%m%d%h}.*\.json', u)]
  def output(self):
     return GCSTarget(self.matches()[0])
@requires(SalesArrived)
class SalesIngest(Task):
  def output(self):
    return GCSFlagTarget('gs://lake/sales/'
       f'{self.hour:year=%Y/month=%m/day=%d/hour=%h}/')
   def run(self):
    , base = self.input().path.rsplit('/', 1)
    dst = f'{self.output().path}{base}'
     self.output().fs.copy(src.path, dst)
   self.output().fs.put string('',
       f'{self.output().path}{self.output().flag)}'
crontab:
*/10 * * * * luigi RangeHourly --of SalesIngest
```
# Typical loading dock ingress

- File arrives every hour
- Ingest job copies to lake, applies data platform conventions
- Source system determines format, naming, and

timestamps, *incl. zone*

Spring: halted ingest Autumn: data loss

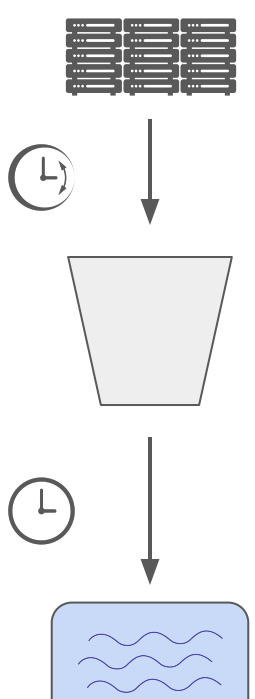

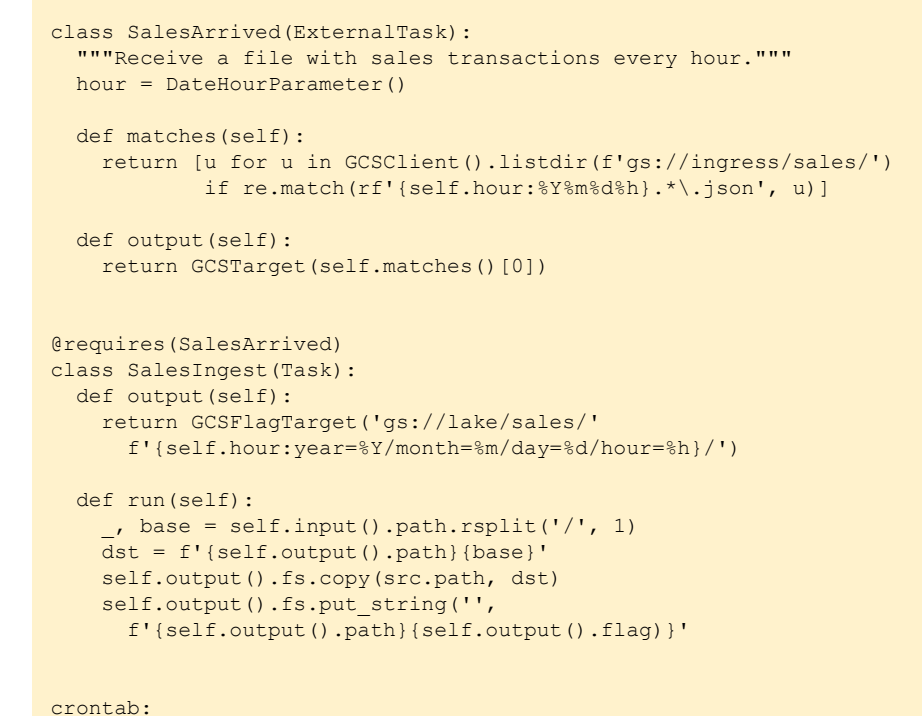

\*/10 \* \* \* \* luigi RangeHourly --of SalesIngest

### Offline / online

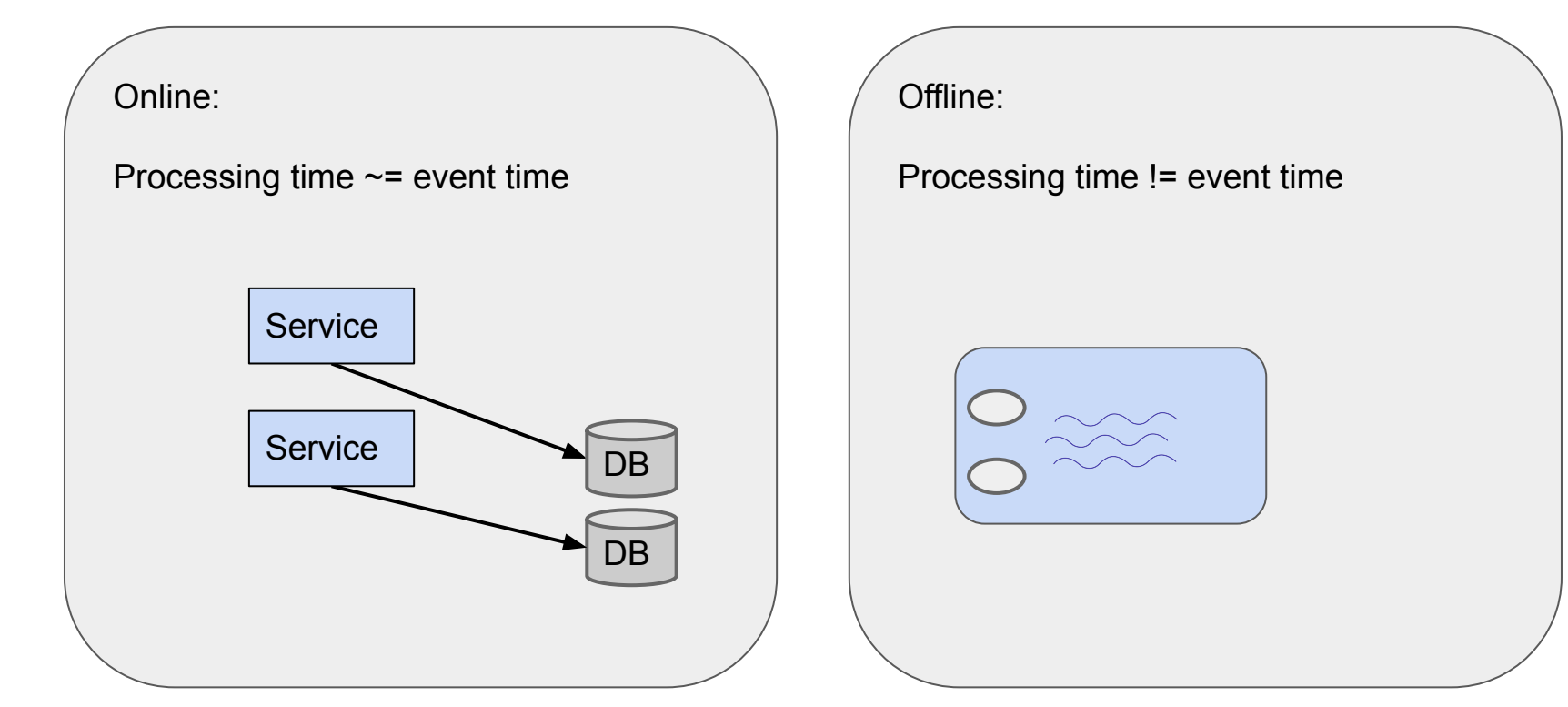

# Batch job - functional principles

Job == function([input datasets]): [output datasets]

- Ideally: atomic, deterministic, idempotent
- $\bullet$  No external factors  $\rightarrow$  deterministic
	- No (mutable) database queries
	- No service lookup
	- Don't read wall clock
	- No random numbers
- Known, bounded input data
- No orthogonal concerns & input factors
	- **Invocation**
	- **Scheduling**
	- Input / output location
- No side-effects

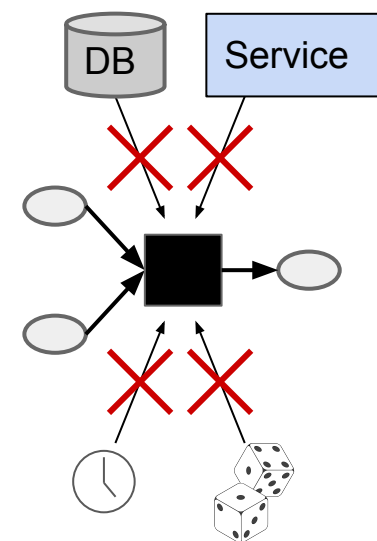

### Database dumping

- Simple approach: Daily full table snapshot to cluster storage dataset.
- Easy on surface...

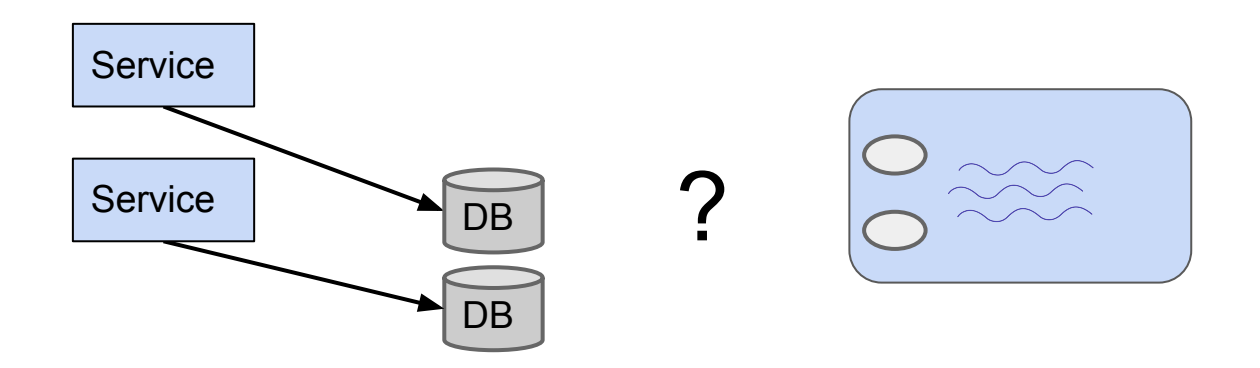

#### Anti-pattern: Death by elephant

Sgoop (dump with MapReduce) production DB **MapReduce from production API** 

Hadoop / Spark == internal DDoS service

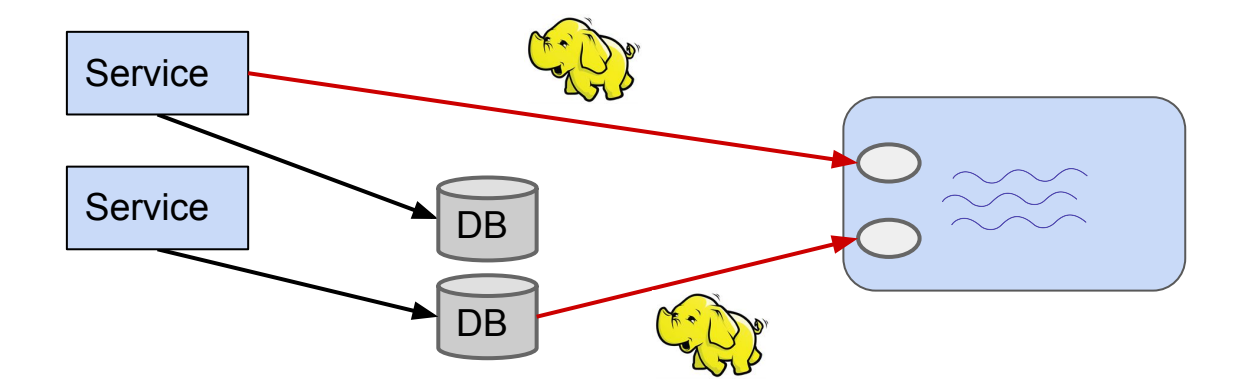

#### Pattern: Offline replica

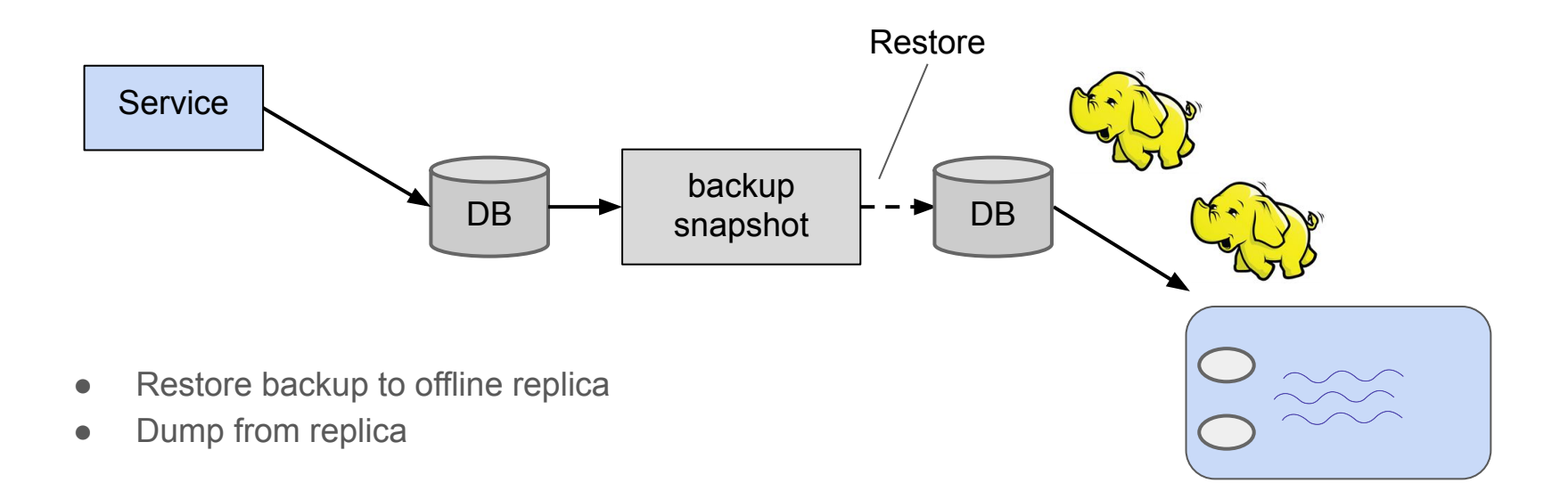

### Using snapshots

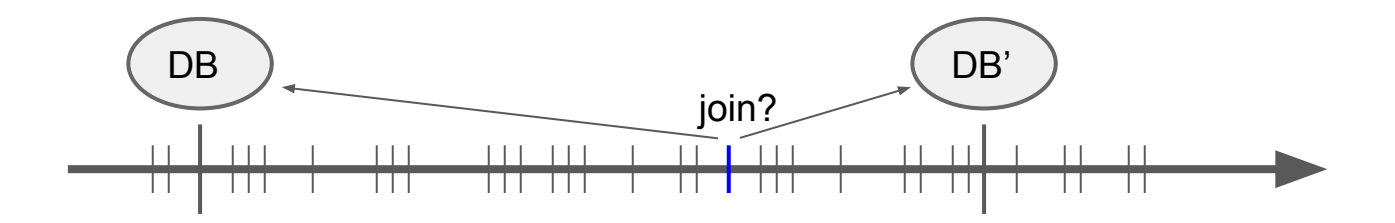

- $\bullet$  join(event, snapshot)  $\rightarrow$  always time mismatch
- Usually acceptable
	- In one direction

### Using snapshots

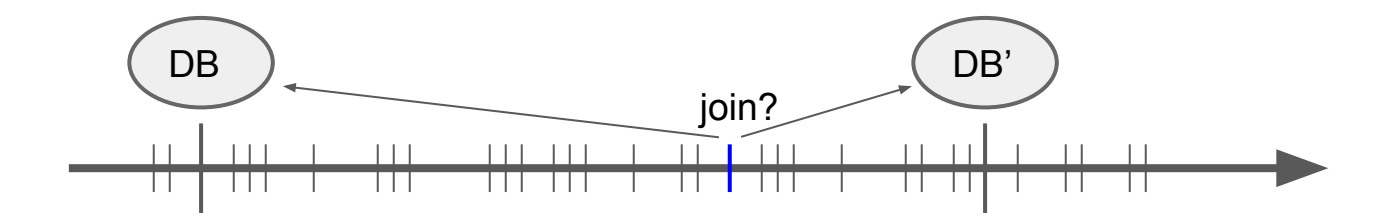

- $\bullet$  join(event, snapshot)  $\rightarrow$  always time mismatch
- Usually acceptable
	- In one direction

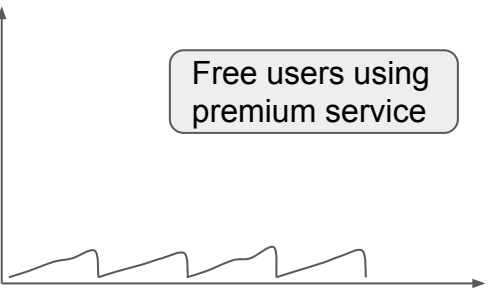

### Window misalign

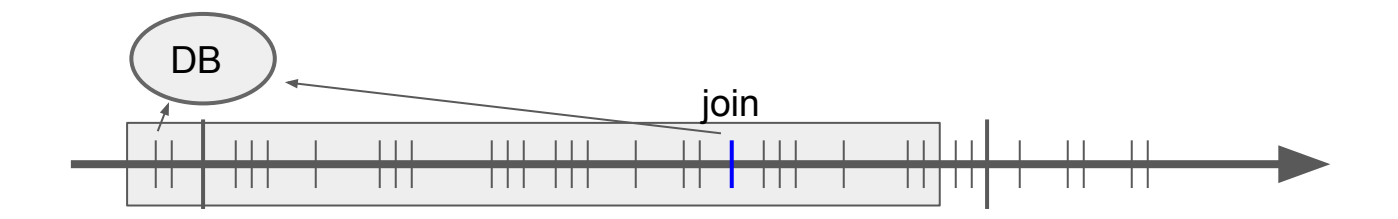

• Time mismatch in both directions

### Event sourcing

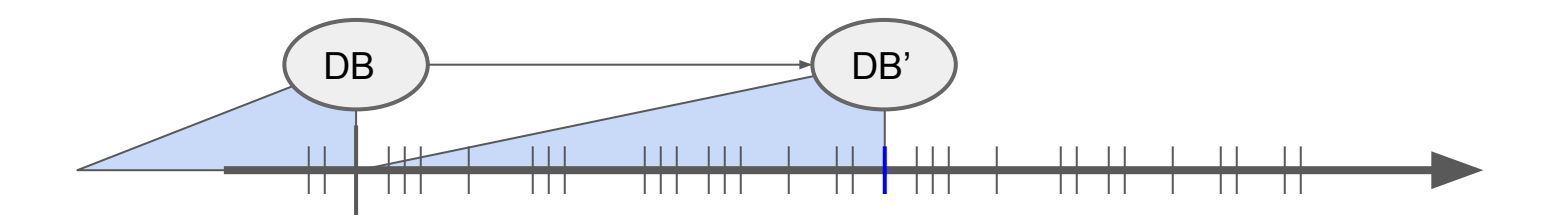

- $\bullet$  Every change to unified log  $==$  source of truth
- snapshot $(t + 1)$  = sum(snapshot $(t)$ , events $(t, t+1)$ )
- Allows view & join at any point in time
	- But more complex

#### Easier to express with streaming?

*state + event → state'*

- State is a view of sum of all events
	- Join with the sum table
	- Beautiful!
	- Not simple in practice
- Mixing event time and processing time
	- Every join is a race condition

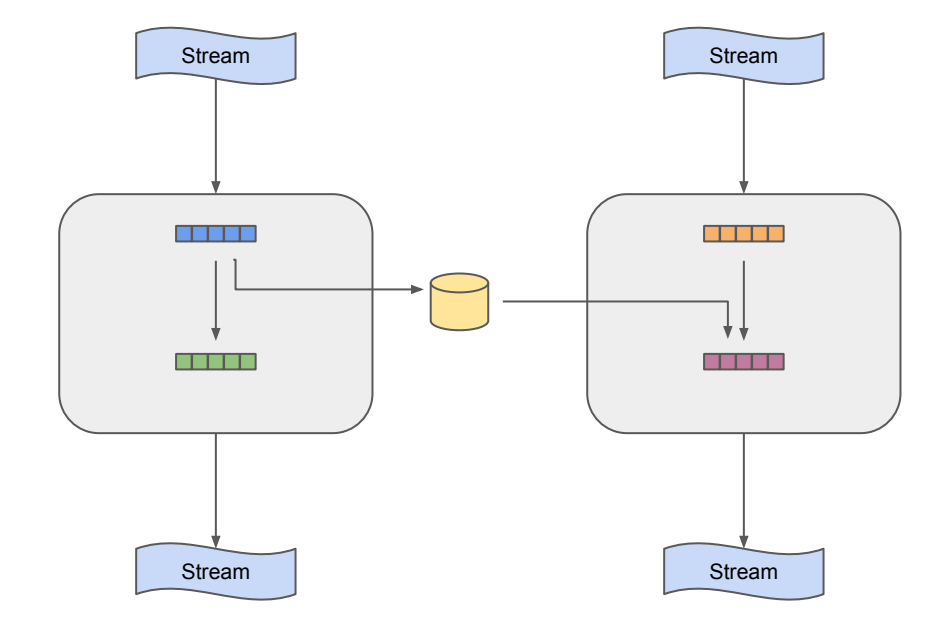

#### Stream window operations

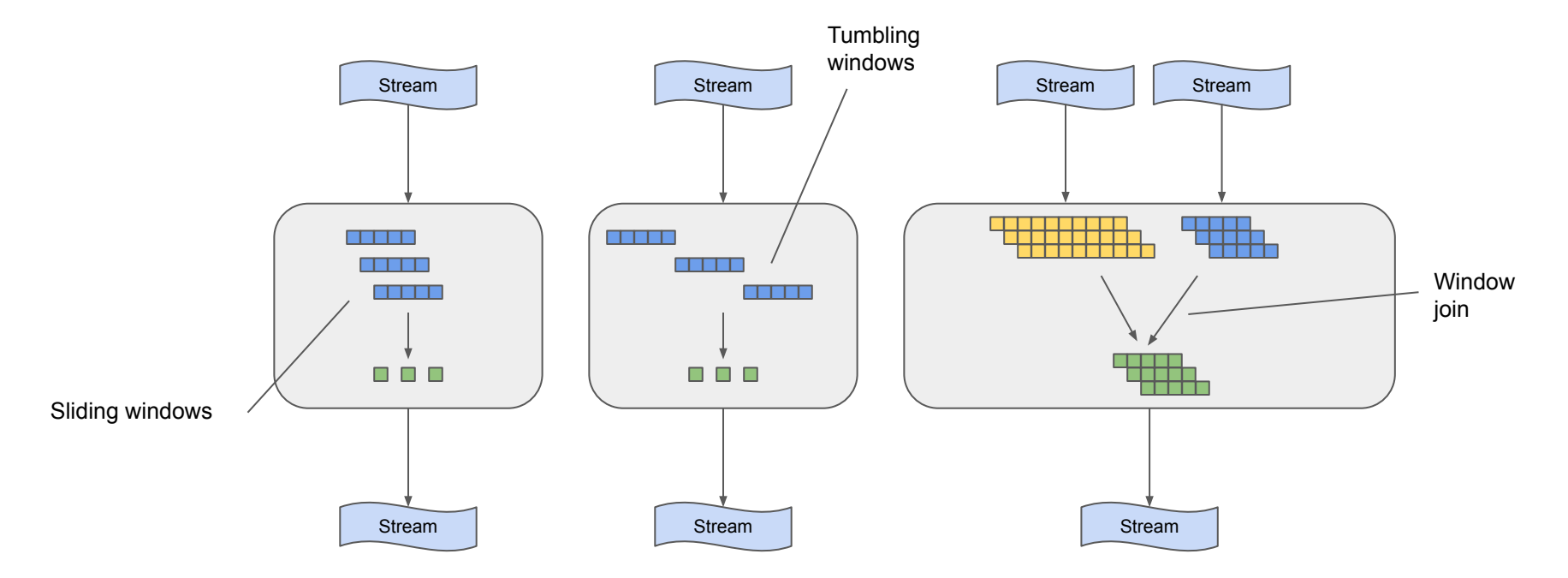

### Window over what?

- Number of events
- Processing time
- Registration time
- Event time

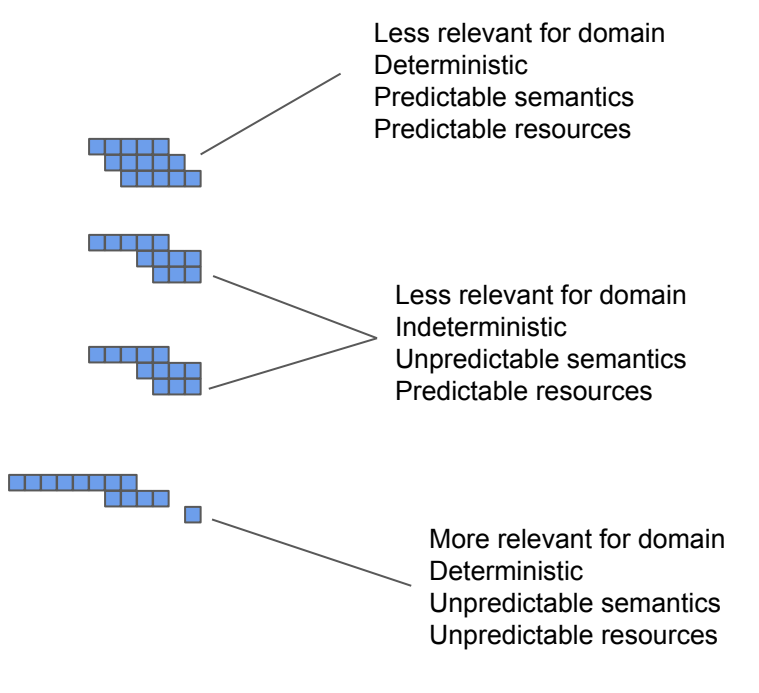

# Event ingest

Batch is easier?

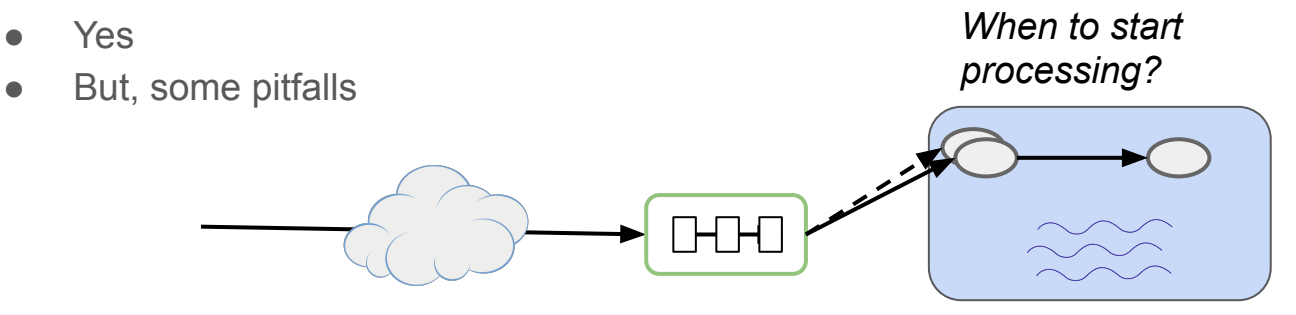

*How to divide events to datasets?* 

# Anti-pattern: Bucket by registration time

Ancient data collection:

- Events in log files, partitioned hourly
- Copy each hour of every host to lake

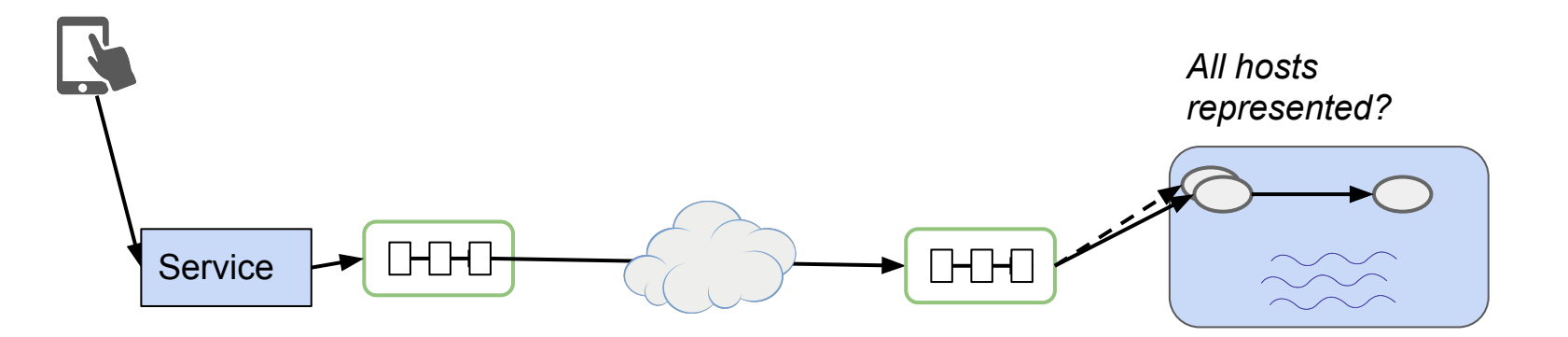

### Anti-pattern: Reprocess

- Start processing optimistically
- Reprocess after x% new data has arrived

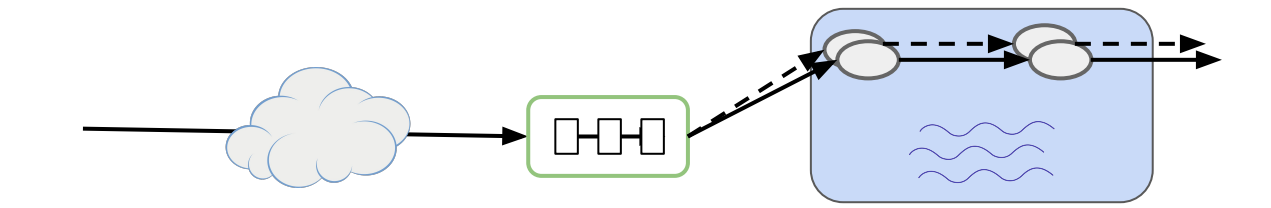

# Supporting reprocessing

- Start processing optimistically
- Reprocess after x% new data has arrived

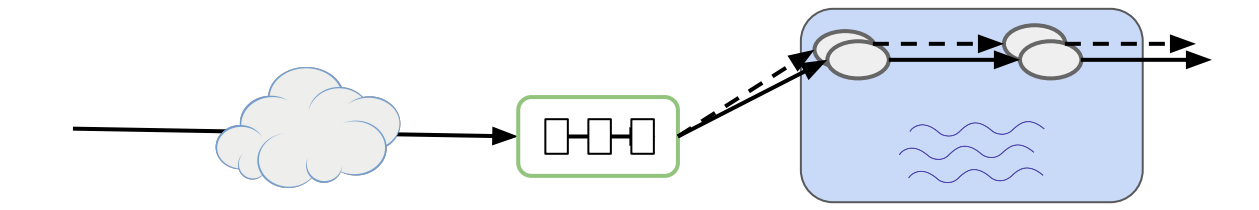

Solution space:

- Apache Beam / Google  $\rightarrow$  stream processing ops
- Data versioning
- Provenance

Requires good (lacking) tooling

#### Event collection

*Event time Processing time* $\Box \Box \Box \Box$  $D - H$ **Service** *Registration time Ingest time*

# Pattern: Ingest time bucketing

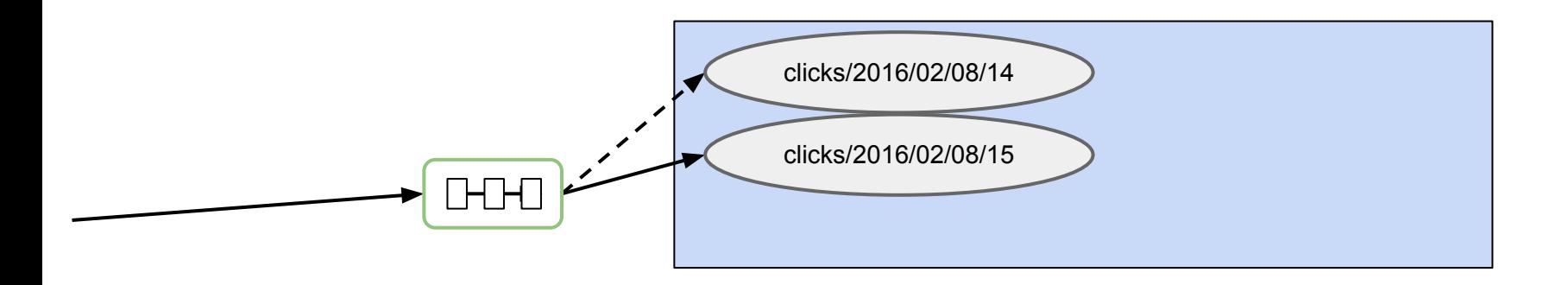

- Bundle incoming events into datasets
	- Bucket on ingest / wall-clock time
	- Predictable bucketing, e.g. hour
- Sealed quickly at end of hour
- Mark dataset as complete
	- E.g. \_SUCCESS flag

#### When data is late

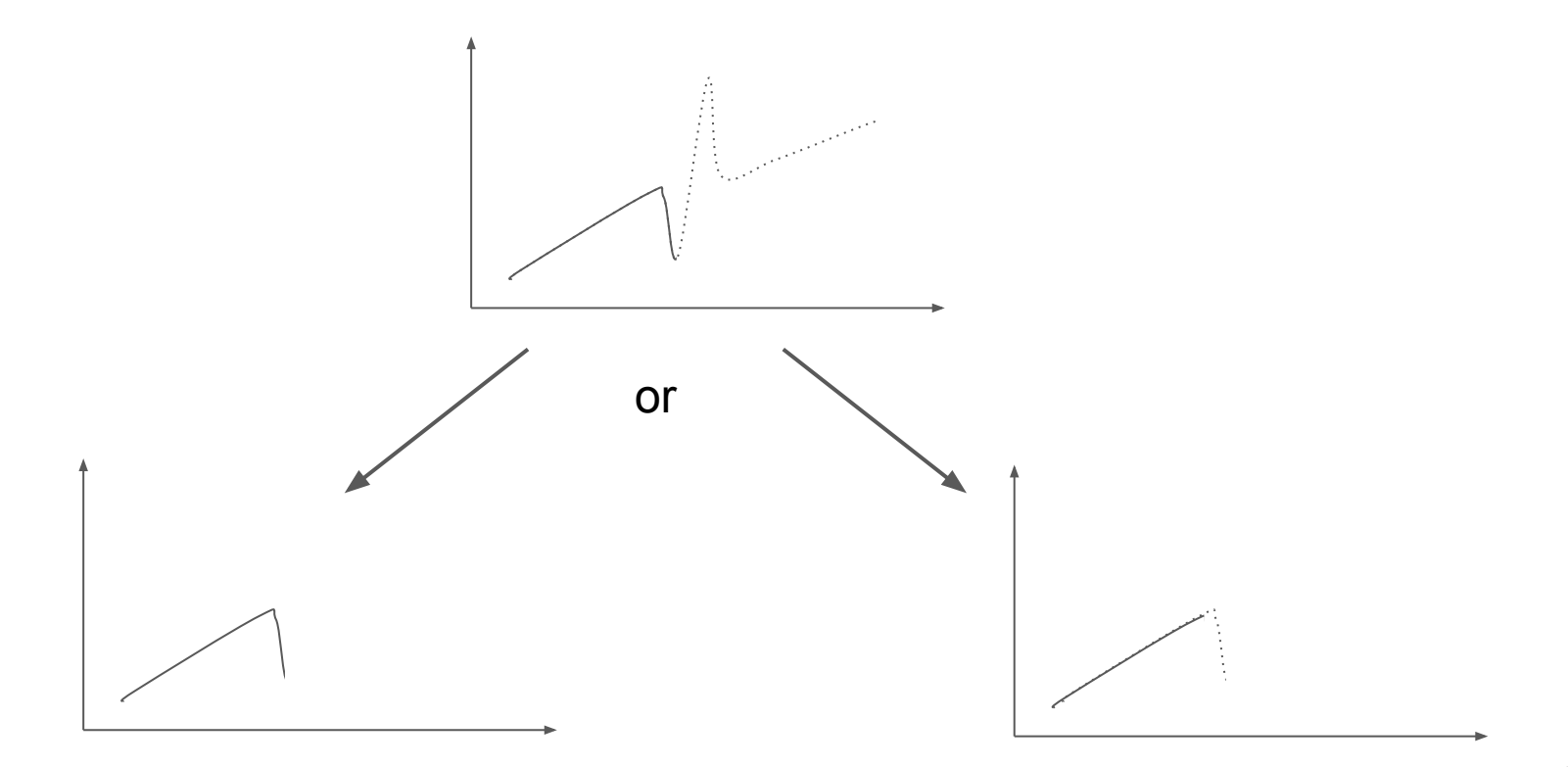

#### Incompleteness recovery

```
class OrderShuffle(SparkSubmitTask):
  hour = DateHourParameter()
 delay hours = IntParameter()
```

```
 jar = 'orderpipeline.jar'
entry class = 'com.example.shop.OrderShuffleJob'
```

```
 def requires(self):
  # Note: This delays processing by N hours.
  return [Order(hour=hour) for hour in
     [self.hour + timedelta(hour=h) for h in
      range(self.delay_hours)]]
```

```
 def output(self):
  return HdfsTarget("/prod/red/order/v1/"
     f"delay={self.delay}/"
     f"{self.hour:%Y/%m/%d/%H}/")
```

```
def app options(self):
   return [ "--hour", self.hour,
            "--delay-hours", self.delay_hours,
           "--order", 
           ",".join([i.path for i in self.input()]),
           "--output", self.output().path]
```

```
val orderLateCounter = longAccumulator("order-event-late")
```

```
val hourPaths = conf.order.split(","")val order = hourPaths
   .map(spark.read.avro(_))
  .reduce(a, b \Rightarrow a.union(b))
```

```
val orderThisHour = order
  .map({el} = > # Count the events that came after the delay window
     if (cl.eventTime.hour + config.delayHours <
          config.hour) {
        orderLateCounter.add(1)
\left\{\begin{array}{cc} 1 & 1 \\ 1 & 1 \end{array}\right\} order
   })
  .filter(cl => cl.eventTime.hour == config.hour)
```
#### Fast data, complete data

```
class OrderShuffleAll(WrapperTask):
  hour = DateHourParameter()
```

```
 def requires(self):
  return [OrderShuffle(hour=self.hour, delay_hour=d) 
           for d in [0, 4, 12]]
```

```
class OrderDashboard(mysql.CopyToTable):
  hour = DateHourParameter()
```

```
 def requires(self):
  return OrderShuffle(hour=self.hour, delay_hour=0)
```

```
class FinancialReport(SparkSubmitTask):
   date = DateParameter()
```

```
 def requires(self):
   return [OrderShuffle(
           hour=datetime.combine(self.date, time(hours=h)),
           delay_hour=12)
           for h in range(24)]
```
Delay: 0

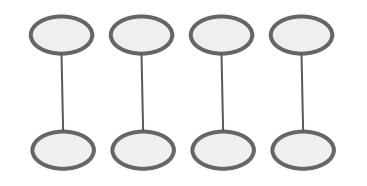

```
Delay: 4
```
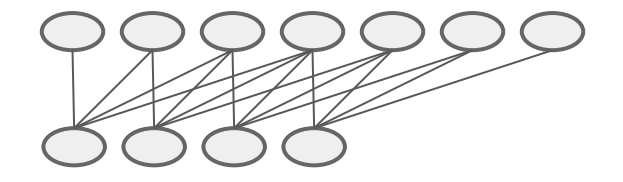

```
Delay: 12
```
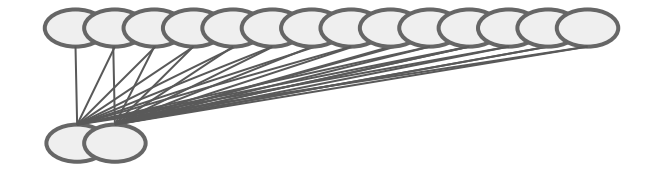

#### Lambda in batch

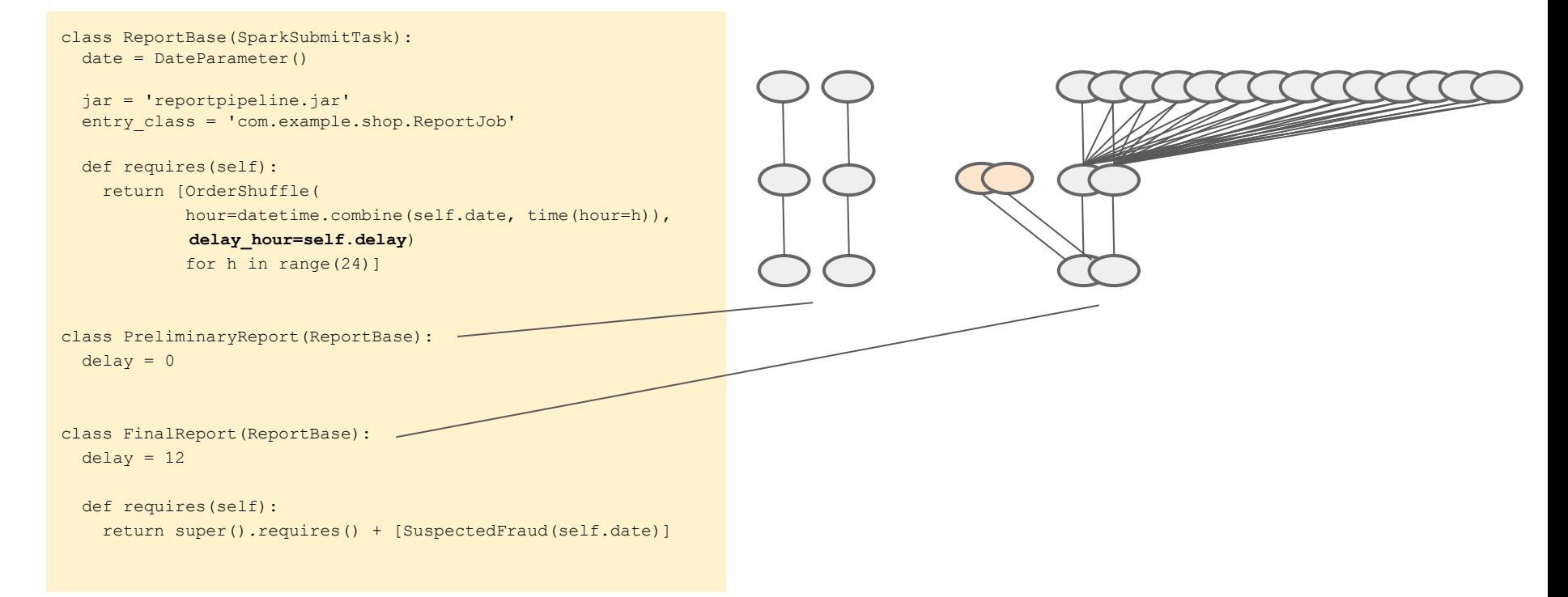

#### Human-delayed data

"These are my compensation claims for last January."

- Want: accurate reporting
- Want: current report status

Anti-pattern: Reprocessing

# Dual time scopes

- What we knew about month X at date Y
- Deterministic
	- Can be backfilled, audited
- May require sparse dependency trees

```
class ClaimsReport(SparkSubmitTask):
  domain month = MonthParameter()
   date = DateParameter()
```

```
 jar = 'reportpipeline.jar'
entry class = 'com.example.shop.ClaimsReportJob'
```

```
 def requires(self):
   return [Claims(
          domain_month=self.domain_month,
           date=d)
          for date in date range(
             self.domain month + timedelta(month=1),
             self.date)]
```
#### Recursive dependencies

- Use yesterday's dataset + some delta
	- Starting point necessary
- Often convenient, but operational risk
	- Slow backfills
- Mitigation: recursive jumps
	- Depend on previous month + all previous days in this month

```
class StockAggregateJob(SparkSubmitTask):
  date = DateParameter()
```

```
 jar = 'stockpipeline.jar'
entry class = 'com.example.shop.StockAggregate'
```
 def requires(self): yesterday = self.date - timedelta(days=1) previous = StockAggregateJob( **date=yesterday**) return [StockUpdate(date=self.date), previous]

#### Recursive dependency strides

- Mitigation: recursive strides
- $\bullet$  y/m/1 depends on y/m-1/1
- Others depend on  $y/m/1 + all$  previous days in this month

```
class StockAggregateStrideJob(SparkSubmitTask):
   date = DateParameter()
```

```
 jar = 'stockpipeline.jar'
entry class = 'com.example.shop.StockAggregate'
```

```
 def requires(self):
  first in month = self.date.replace(day=1)
 base = first in month - relativedelta(months=1) \setminusif self.date.day == 1 else first in month
  return ([StockAggregateStrideJob(date=base)] +
           [StockUpdate(date=d) for d in 
           rrule(freq=DAILY, dtstart=base, until=self.date)])
```
# Business logic with history

Example: Forming sessions

- Valuable for
	- User insights
	- Product insights
	- A/B testing
	- ...

• Sequence of clicks at most 5 minutes apart?

• In order to emit sessions in one hour, which hours of clicks are needed?

- Sequence of clicks at most 5 minutes apart?
- Maximum length 3 hours?

• In order to emit sessions in one hour, which hours of clicks are needed?

- Sequence of clicks at most 5 minutes apart.
- Maximum length 3 hours.

Examples, window = 5am - 9am:

- Clicks at [6:00, 6:01, 6:03, 6:45, 6:47]?
	- Two sessions, 3 and 2 minutes long.

- Sequence of clicks at most 5 minutes apart.
- Maximum length 3 hours.

Examples, window = 5am - 9am:

- Clicks at [6:00, 6:01, 6:03, 6:45, 6:47]? ○ Two sessions, 3 and 2 minutes long.
- [5:00, 5:01, 5:03]?
	- o One session, 3 minutes?

- Sequence of clicks at most 5 minutes apart.
- Maximum length 3 hours.

Examples, window = 5am - 9am:

- Clicks at [6:00, 6:01, 6:03, 6:45, 6:47]?
	- Two sessions, 3 and 2 minutes long.
- [5:00, 5:01, 5:03]?
	- o One session, 3 minutes?
	- [(4:57), 5:00, 5:01, 5:03]?
	- $\circ$  [(2:01), (every 3 minutes), (4:57), 5:00, 5:01, 5:03]?

### Occurrences with unbounded time spans

- E.g. sessions, behavioural patterns
- You often need a broader time range than expected
- You may need data from the future
- You may need infinite history
	- Recursive strides?
	- Introduce static limits, e.g. cut all sessions at midnight?
	- Emit counters to monitor assumptions.

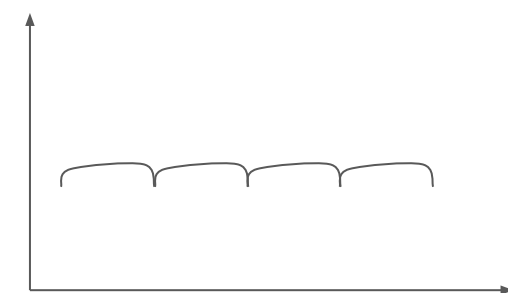

# Secrets of valuable data engineering

- 1. Avoid complexity and distributed systems
	- Your data fits in one machine.
- 2. Pick the slowest data integration you can live with
	- Batch >> streaming >> service.
	- $\circ$  Slow data  $\rightarrow$  easy operations  $\rightarrow$  high innovation speed
- 3. Functional architectural principles
	- Pipelines
	- Immutability
	- Reproducibility
	- Idempotency
- 4. Master workflow orchestration

#### Team concurrency

- Pipelines
	- Parallel development without risk
- **•** Immutability
	- Data reusability without risk
- Reproducibility, idempotency
	- Preserving immutability
	- Reduces operational risk
	- Stable experiments
- Workflow orchestration
	- Data handover between systems & teams
	- Reduces operational overhead

Data science reproducibility crisis!

#### The real value of big data

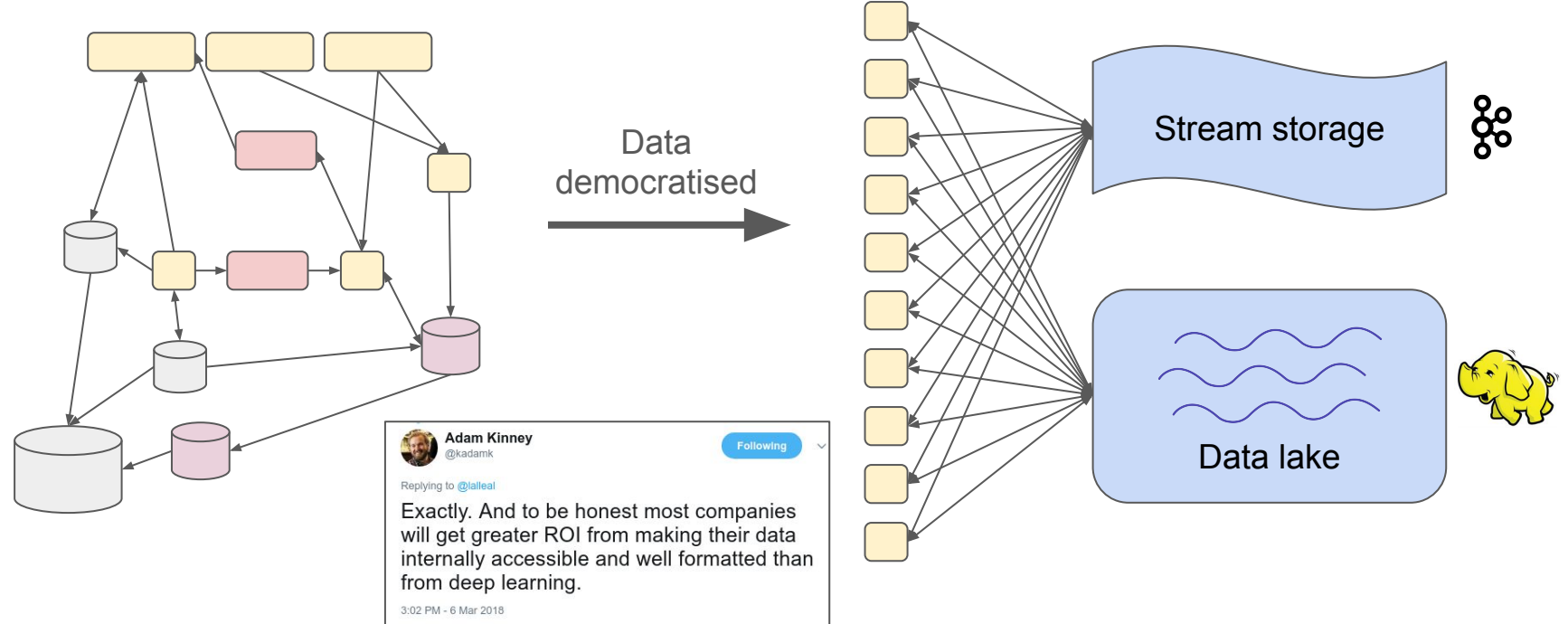

#### Resources, credits

Time libraries:

- Java: <del>Joda time</del> java.time
- Scala: chronoscala
- Python: dateutil, pendulum

Presentation on operational tradeoffs:

<https://www.slideshare.net/lallea/data-ops-in-practice>

Thank you,

- Konstantinos Chaidos, Spotify
- Lena Sundin, independent

# Laptop sticker

Vintage data visualisations, by Karin Lind.

- Charles Minard: Napoleon's Russian campaign of 1812. Drawn 1869.
- Matthew F Maury: Wind and Current Chart of the North Atlantic. Drawn 1852.
- Florence Nightingale: Causes of Mortality in the Army of the East. Crimean war, 1854-1856. Drawn 1858.
	- $\circ$  Blue = disease, red = wounds, black = battle + other.
- Harold Craft: Radio Observations of the Pulse Profiles and Dispersion Measures of Twelve Pulsars, 1970
	- Joy Division: Unknown Pleasures, 1979
	- $\circ$   $\rightarrow$  " $\bullet$  +  $\rightarrow$  "ridge plot"

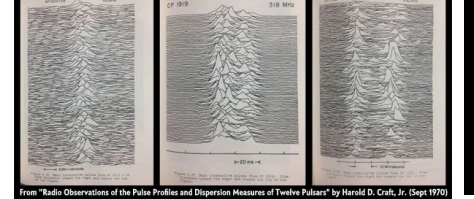

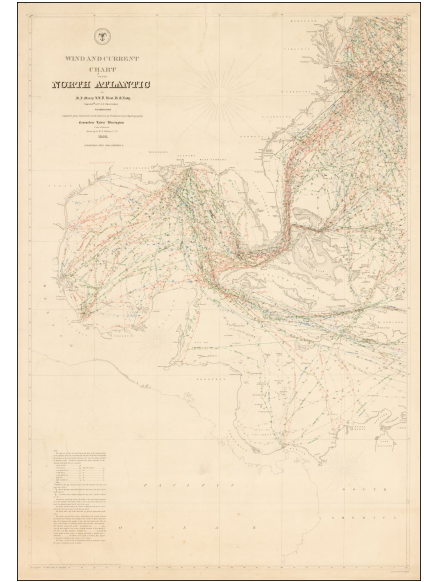

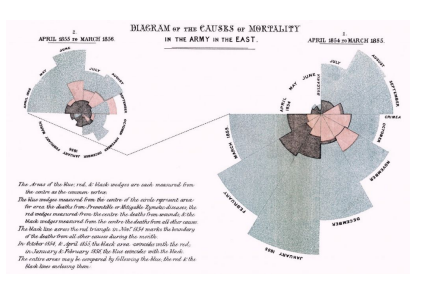